## **GDAL does not take care of Proxy settings**

*2016-04-05 07:44 AM - Marco Lechner*

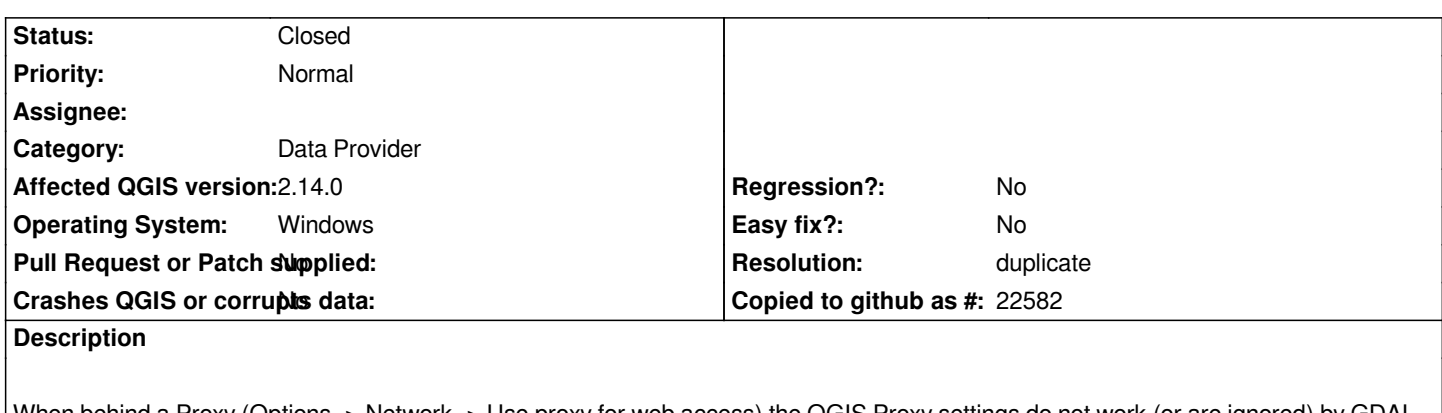

*When behind a Proxy (Options -> Network -> Use proxy for web access) the QGIS Proxy settings do not work (or are ignored) by GDAL. This leads to not being able to load GDAL\_WMS layers [[http://www.gdal.org/frmt\_wms.html]] when behind a Proxy while other QGIS-Functions (WMS, ...) respect the Proxy settings. loading of a layer takes a long time while QGIS is waiting for timeout of GDAL-provider.*

## **Related issues:**

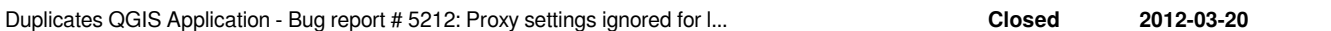

## **History**

## **#1 - 2016-04-05 09:09 AM - Jürgen Fischer**

*- Resolution set to duplicate*

*- Status changed from Open to Closed*

*duplicate of #5212*